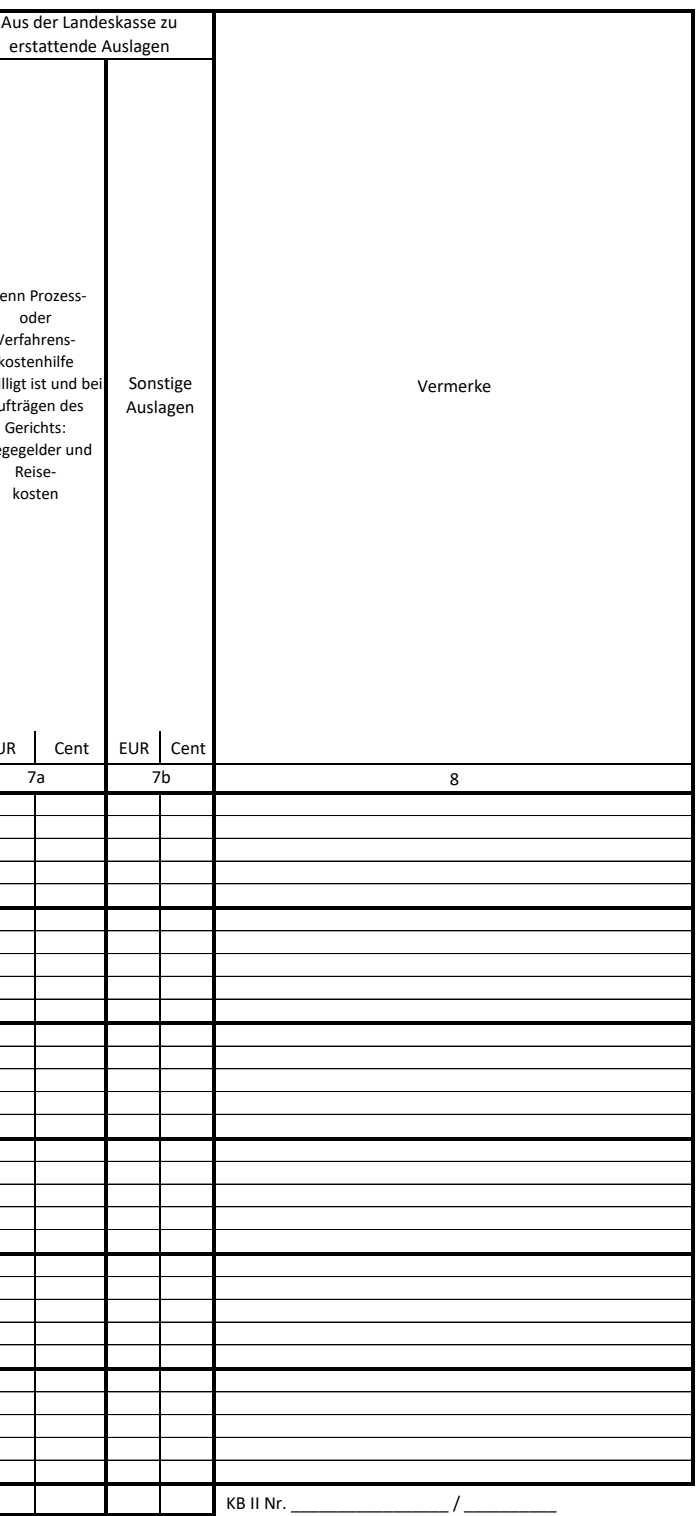

GV 1 Dienstregister I (§ 47 Abs. 1 GVO) - Einlagebogen - (ab 01.01.2023)

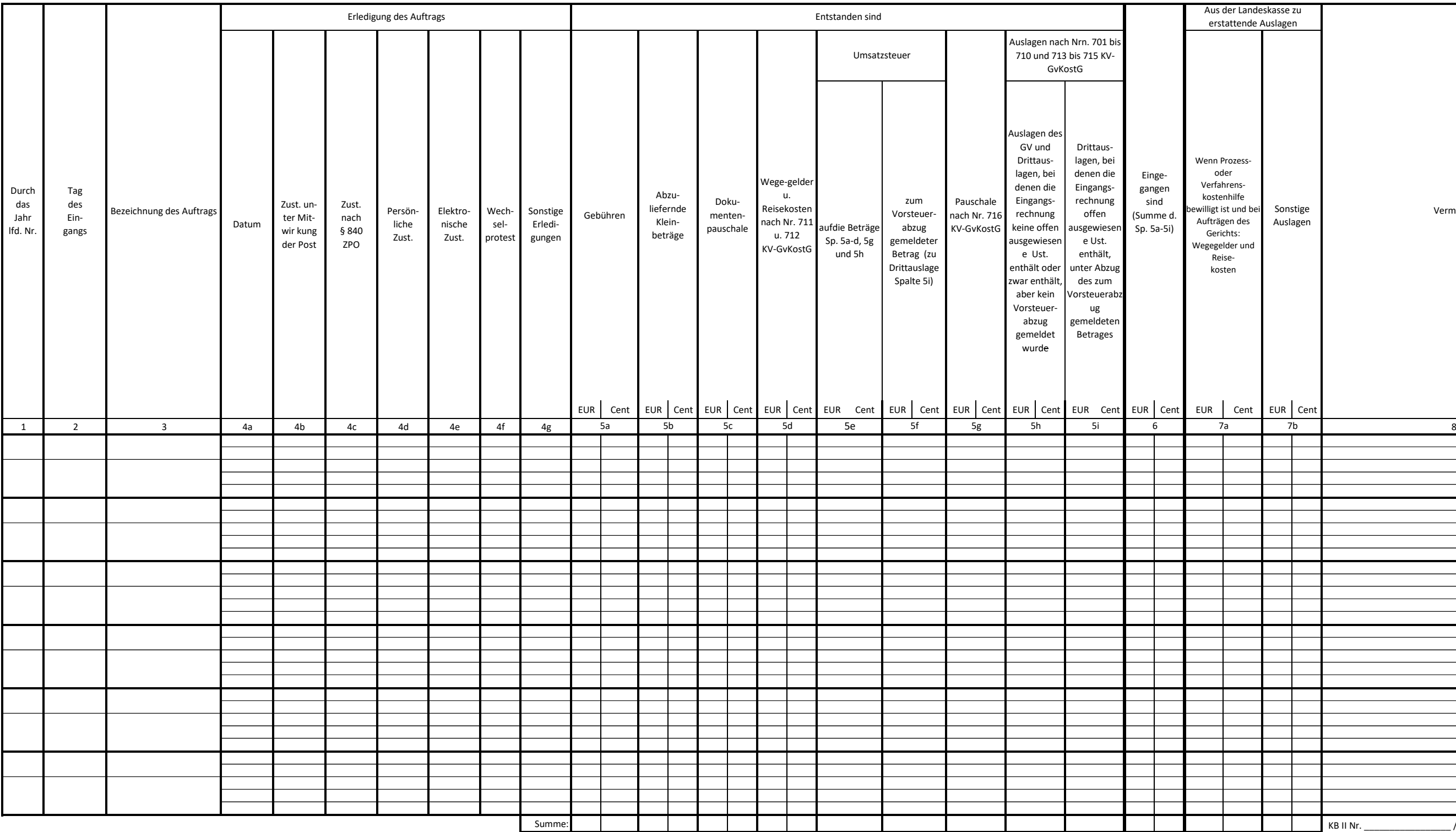

Ober-Gerichtsvollzieh-er/-in

## **Dienstregister I (NRW)**

Dieses Register enthält einschließlich des Titelblattes

\_\_\_\_\_\_\_\_\_\_\_\_\_(i. B.:\_\_\_\_\_\_\_\_\_\_\_\_\_\_\_\_\_\_\_\_\_\_\_\_\_\_

\_\_\_\_\_\_\_\_\_\_\_\_\_\_\_\_\_\_\_\_\_\_\_\_\_\_\_\_\_\_\_\_\_\_\_\_) Blätter, die mit einer − amtlich angesiegelten − mit Trockenstempel befestigten − Schnur durchzogen sind\*).

\_\_\_\_\_\_\_\_\_\_\_\_\_\_\_\_\_\_\_\_, den \_\_\_\_\_\_\_\_\_\_\_\_\_\_\_\_\_\_\_ D. Geschäftsleiter/in des Amtsgerichts

\_\_\_\_\_\_\_\_\_\_\_\_\_\_\_\_\_\_\_\_\_\_\_\_\_\_\_\_\_\_ (Unterschrift und Amtsbezeichnung)

\*) Bei Registern, die in einen festen Einband gebunden und beschnitten sind, sind die Worte von "die" bis "sind" zu streichen.

Die Richtigkeit der Übertragung der Seitensummen in das Kassenbuch II wird bescheinigt.

 $\rule{0mm}{2.5mm}$  , den  $\_$ 

D. Geschäftsleiter/ des Amtsgerichts

\_\_\_\_\_\_\_\_\_\_\_\_\_\_\_\_\_\_\_\_\_\_\_\_\_\_\_\_\_\_\_\_\_\_\_\_\_ (Unterschrift und Amtsbezeichnung)

## **Anleitung**

1. Jeder Auftrag erhält in Spalte 1 eine besondere Nummer. Zustellungsaufträge sind nur einzutragen, wenn sie allein auf die Durchführung von Zustellungen gleich welcher Art gerichtet sind (z.B. Pfändungs- und Überweisungsbeschlüsse, vorläufige Zahlungsverbote usw.). Zustellungen, die innerhalb eines Vollstreckungs- oder sonstigen Auftrags zu veranlassen sind, sind nicht gesondert zu erfassen.

2. In Spalte 2 sind Tag und Monat anzugeben, bei Übertragungen aus früheren Registern auch die Jahreszahl.

3. In Spalte 3 sind zur Bezeichnung des Auftrags der Name der Parteien – unter Voranstellung des Namens der auftraggebenden Partei –, bei Behörden auch deren Geschäftszeichen, und das Dienstgeschäft anzugeben. Bei Zustellungsersuchen ist das Aktenzeichen des Gerichts, bei auswärtigen Gerichten auch der Gerichtsort anzugeben. Sachen, in denen Prozess- oder Verfahrenskostenhilfe bewilligt worden ist, sind als solche zu kennzeichnen. Bei Dienstgeschäften außerhalb des Amtssitzes der/des GV'in/GV ist auch der Geschäftsort zu vermerken. Bei der Bezeichnung des Dienstgeschäfts sind Abkürzungen statthaft, z.B.: Z = Zustellung, Pr = Protest.

Eintragungsbeispiele:

Müller ./. Schulz Meyer ./. Meyer 30 B 1316/80 Hamburg 8 C 950/80 Z pZ in Neuhaus

 $\tilde{c}$ 

4. In Spalte 4 sind die einzelnen Dienstverrichtungen alsbald nach ihrer Vornahme zu vermerken. In der Spalte 4a ist das Datum, in den Spalten 4b bis 4f die Anzahl der erledigten und versuchten gebührenpflichtigen Dienstverrichtungen einzutragen. Bei Zustellungen durch die Post und durch Aufgabe zur Post (Spalte 4b) ist das Datum des an die Post gerichteten Ersuchens maßgebend. In Spalte 4b bis 4d werden nur Zustellungen von Schriftstücken erfasst. In Spalte 4e werden die elektronischen Zustellungen (§ 193a Abs. 1 Satz 1 Nr. 1 und 2 ZPO) eingetragen und hierzu in Spalte 8 die Anzahl der Zustellungen nach § 840 ZPO vermerkt. In Spalte 4g werden sonstige Dienstverrichtungen, z.B. Beglaubigungen vermerkt.5. Die Gebühren und Auslagen sind in Spalte 5 einzutragen, sobald sie entstanden sind, also nicht erst nach ihrem Eingang. Die Eintragungen müssen mit den Kostenrechnungen auf den Urkunden, Niederschriften usw. übereinstimmen. Die Wegegelder nach Nr. 711 KV-GvKostG und die Reisekosten nach Nr. 712 KV-GvKostG sind in Spalte 5d einzustellen. In den Spalten 5e und 5f sowie 5h und 5i sind die Auslagen nach Nrn. 701 bis 710, 713 bis 715 bzw. 717 KV-GvKostG einzustellen. Dabei ist zu beachten: Sofern ein Vorsteuerabzug (einzeln oder pauschaliert) gemeldet wurde, ist der zum Vorsteuerabzug gemeldete Betrag in Spalte 5f und der Restbetrag – also der Betrag der Drittrechnung abzüglich des gemeldeten Vorsteuerbetrages - in die Spalte 5i einzustellen. Handelt es sich um sonstige Auslagen der/des GV'in/GV oder um Drittauslagen, bei denen die Eingangsrechnung keine offen ausgewiesene Umsatzsteuer enthält, oder zwar enthält, aber kein Vorsteuerabzug gemeldet wurde, ist der Betrag der Auslage in voller Höhe in die Spalte 5h einzustellen. Die auf umsatzsteuerpflichtige Dienstgeschäfte entfallende Umsatzsteuer (auf die Beträge Spalten 5a bis d, 5g und 5h) ist in Spalte 5e anzugeben. Soweit bei bewilligter Prozessoder Verfahrenskostenhilfe, bei Aufträgen des Gerichts und bei Gebühren- und Kostenfreiheit die entstandenen Kosten nicht eingezogen werden können, wird Spalte 5 nicht ausgefüllt (vgl. Anleitung 7). Stellt sich die Unmöglichkeit der Einziehung aus den vorgenannten Gründen erst nachträglich heraus, sind die in Spalte 5 eingestellten Beträge dort erkennbar abzusetzen.

6. In Spalte 6 ist nach dem Kosteneingang der eingegangene Betrag zu vermerken.

7. In Spalte 7 sind die nach § 7 Abs. 3 GVO aus der Landeskasse zu erstattenden Auslagen - allerdings ohne die in § 7 Abs. 2 Satz 2 GVO genannten - zu vermerken (z.B. in den Fällen der Nummer 6 Abs. 2 und 3 DB-GvKostG). Die nach dem GvKostG fällig gewordenen Kosten sind in voller Höhe aufgeschlüsselt in Spalte 8 zu vermerken. Dort ist auch die Absendung der Kostenmitteilung oder der Grund für ihre Unterlassung zu vermerken. Werden in den in Satz 1 bis 3 genannten Fällen Kosten an die/den GV'in/GV abgeführt oder von ihr/ihm eingezogen, sind sie in Spalte 5 einzutragen. Die früher in Spalte 7 vermerkten Beträge werden, soweit sie nunmehr durch die in Spalte 5 eingetragenen Beträge gedeckt sind, in Spalte 7 erkennbar abgesetzt. War die Seitensumme bereits in das KB II übernommen, ist der Zahlungseingang unmittelbar in das KB II einzutragen; die in Spalte 7 des DR I eingetragenen Beträge sind im KB II in den Spalten 12 und 13 gleichzeitig erkennbar abzusetzen. Auf die Eintragungen ist im DR I in Spalte 8 und im KB II in Spalte 14 gegenseitig zu verweisen.

8. Spalte 8 ist zur Aufnahme aller Vermerke bestimmt, die zur Klarstellung zweckmäßig erscheinen oder angeordnet sind.

9. Die Kosten der Spalte 5 und 7 sind nach ihrem Eingang, spätestens aber sechs Wochen nach Eingang des letzten auf der Seite verzeichneten Auftrags, seitenweise aufzurechnen und mit den Seitensummen in das KB II zu übernehmen. Bis zu diesem Zeitpunkt nicht eingegangene Kostenbeträge (Spalte 5) sind vorher erkennbar abzusetzen und unter gegenseitigen Vermerken in Spalte 8 auf die laufende Seite des DR I zu übertragen. Dabei ist in Spalte 8 jeweils anzugeben "Übertrag". Die laufende Nummer und der Jahrgang des KB II sind am Ende der Spalte 8 zu vermerken.

10. Das DR I wird am 31.12. jeden Jahres geschlossen. Seitensummen können noch bis zum 15.2. des Folgejahres in das KB II des neuen Jahres übernommen werden. Danach ist entsprechend Nr. 9 Satz 2 und Satz 3 zu verfahren.

11. Hinter die letzte Eintragung ist folgender Abschlussvermerk zu setzen:

Mit Nr. **Einerter für Neueintragungen geschlossen.** 

 $\_$ , den  $\_$ 

## (Unterschrift und Amtsbezeichnung)

12. Auf der Grundlage der gemäß Nr. 11 vermerkten Auftragsnummer wird die bereinigte Anzahl der in dem Jahr erteilten Zustellungsaufträge ermittelt. Dazu werden von der letzten am 31.12. vermerkten Nr. für Neueintragungen die in dem Jahr vorangegangenen Neueintragungen abgezogen, bei denen in der Spalte 8 "Übertrag" vermerkt worden ist (vgl. Nr. 9). Außerdem ist die Zahl der sachlich nicht begründeten Mehrfacheintragungen abzuziehen, d.h. z. B. irrtümliche erneute Eintragungen bereits eingetragener Aufträge, irrtümlich (fehlerhafte Annahme der Zuständigkeit der/des GV'in/GV) von der Verteilungsstelle zugeteilte und anschließend von der/dem unzuständigen GV'in/GV unmittelbar an die/den zuständigen GV'in/GV abgegebene Aufträge, soweit sie von der/dem unzuständigen GV'in/GV

 $\frac{1}{\sqrt{2}}$ 

zuvor in seinem Dienstregister erfasst wurden, oder lediglich aufgrund eines Wechsels der Gerichtsvollzieher-Software wiederholt registrierte Aufträge. Ferner wird die Anzahl der Protestaufträge, die anhand der Bezeichnung des Dienstgeschäfts in Spalte 3 zu ermitteln ist (vgl. Nr. 3 Sätze 1 und 5) abgezogen. Die Berechnung ist unter Angabe der konkret abgezogenen Nrn. und des Ergebnisses der Subtraktion im Anschluss an den Abschlussvermerk zu dokumentieren:

Feststellung der bereinigten Anzahl der Zustellungsaufträge

Von der vorstehend vermerkten Nr. der Neueintragungen \_\_\_\_\_\_\_\_(z.B. 151) sind nach Satz 2 die Nummern

 $(z.B. 25)$ 

 $(z.B. 58)$ 

 $(z.B. 114)$ 

d.h. (Anzahl der Nummern; z.B. 3),

abzuziehen, z.B. 151 minus 3 = 148.

Zwischenergebnis der Subtraktion: (z.B. 148).

Davon sind nach Satz 3 (sachlich nicht begründete Mehrfacheintragungen) die Nummern

- (Nr. 12)

$$
-\underline{\qquad (Nr. 23)}
$$

- (Nr. 52)

 $-$  (Nr. 71)

d.h. (Anzahl der Nummern; z.B. 4)

abzuziehen, z.B. 148 minus  $4 = 144$ .

Zwischenergebnis der Subtraktion: \_\_\_\_\_\_\_\_ (z.B. 144).

Davon sind nach Satz 4 (Protestaufträge) die Nummern

 $(Nr. 10)$ 

- (Nr. 63)

d.h. \_\_\_\_\_\_ (Anzahl der Nummern; z.B. 2)

abzuziehen, z.B. 144 minus  $2 = 142$ .

Endergebnis der Subtraktion: \_\_\_\_\_ (z.B. 142), d.h. bereinigte Anzahl der Zustellungsaufträge.

\_\_\_\_\_\_\_\_\_\_\_\_\_\_\_\_\_\_\_\_\_\_, den \_\_\_\_\_\_\_\_\_\_\_\_\_\_\_

(Unterschrift und Amtsbezeichnung)

\_\_\_\_\_\_\_\_\_\_\_\_\_\_\_\_\_\_\_\_\_\_\_\_\_\_\_\_\_\_\_\_\_\_\_\_\_\_\_\_\_\_

 $\tilde{c}$